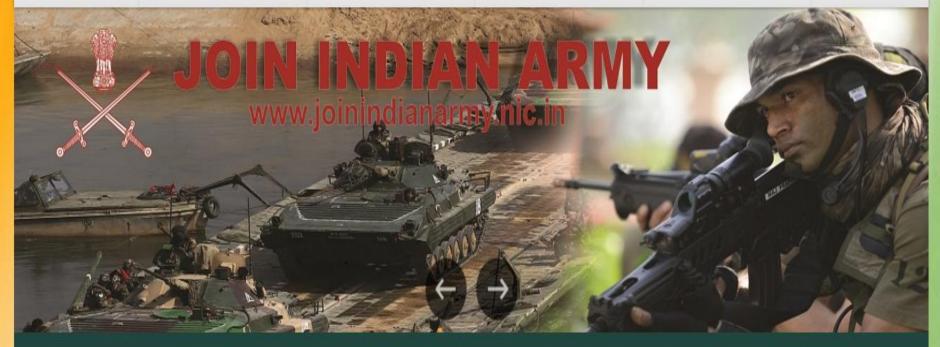

This website helps you in joining the Indian Army as an Officer or Junior Commissioned Officer or, as an Other Rank depending on your qualification and aptitude. You can click "Officer Selection" in case you want to join as an Officer or Click "JCO / OR Enrolment" in case you want to join in this category.

Results for CEE held in ARO, Nagpur and ARO, Kolhapur on 24 Apr 2016 will be available in website (Final Results) on 07 May 2016

Result of ARO

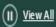

Officers Selection

Notifications

SSB Interview

**Merit Lists** 

**Check Eligibility** 

What's New

Officers Entry Apply / Login

AFTER GETTING MAIL REGARDING ADMIT CARD CLICK HERE AND LOGIN FOR YOUR ADMIT CARD

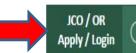

### Login

## Only For JCO / OR Enrolment

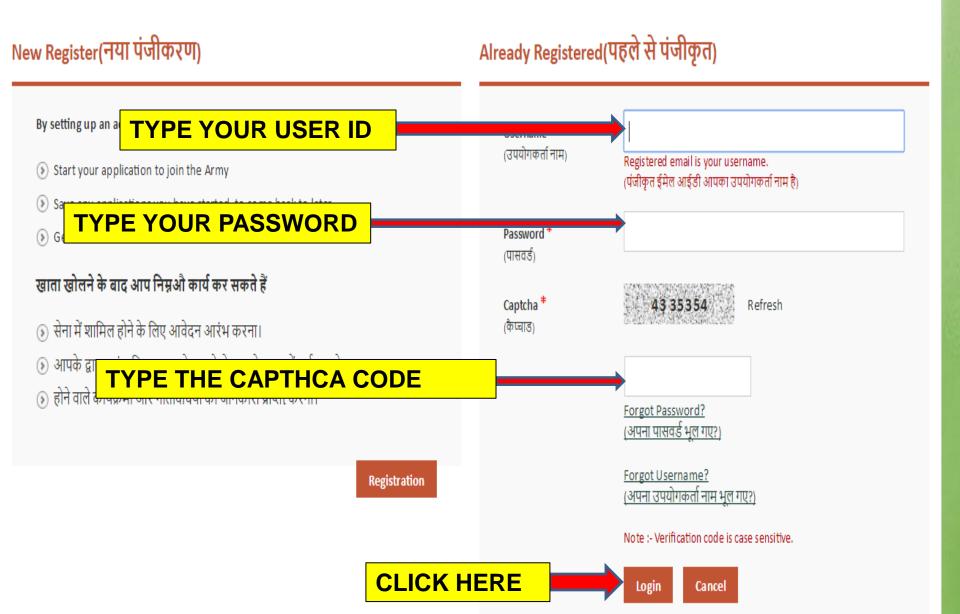

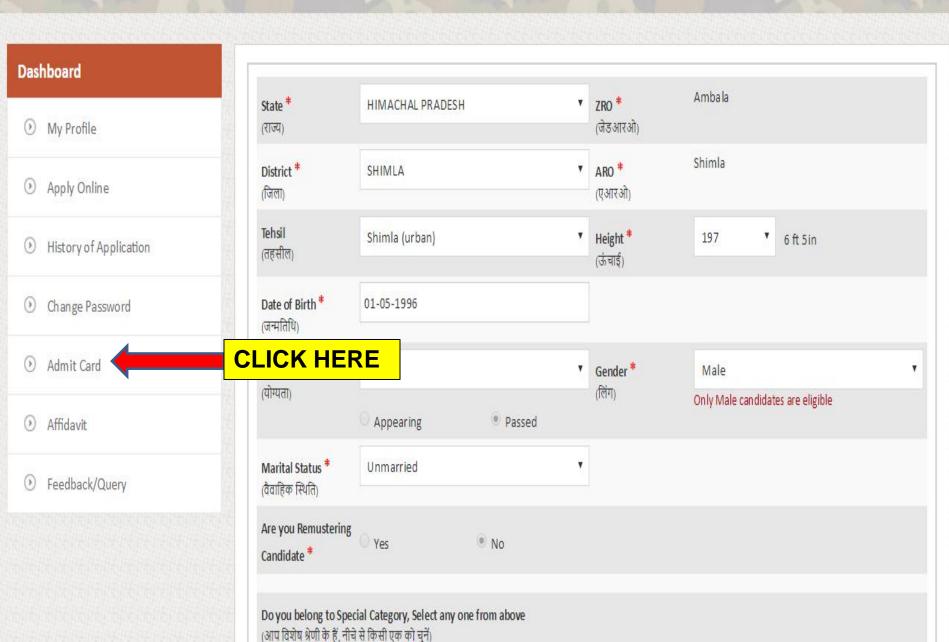

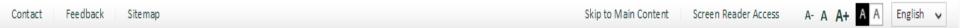

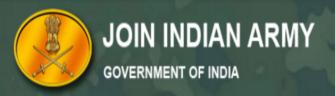

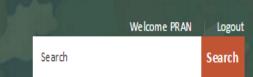

Home \ BRAVORally\_AdmitCard

# Dashboard

- My Profile
- Apply Online
- History of Application
- Change Password
- Admit Card
- Affidavit
- Feedback/Query

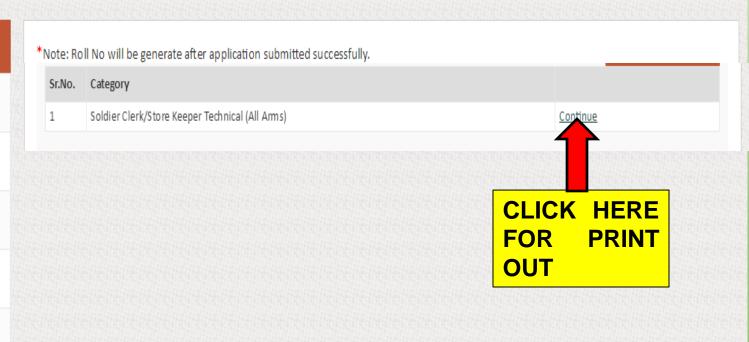

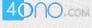

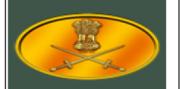

# INDIAN ARMY Directorate General of Recruiting Regn No -JAL/LUD/CLK/2016/100001

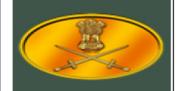

#### ARMY RECRUITMENT OFFICE - Ludhiana

#### ADMIT CARD FOR PHYSICAL TEST on 29/04/2016

|                       | Venue                            | Time Of Report                       | Category                                                              |
|-----------------------|----------------------------------|--------------------------------------|-----------------------------------------------------------------------|
|                       | Ludhiana                         | 02:30 AM                             | Soldier Clerk/Store Keeper<br>Technical (All Arms)                    |
|                       | UD/CLK/2016/100001               |                                      | Paste your<br>photo here and<br>get it attested by<br>self a vitation |
| Applicant's Name      | PRITAM YADAV                     | Father Name                          | SURAJPAL YAI                                                          |
| Mother's Name         | SUNAINA YADAV                    | House No                             | 73                                                                    |
| Address               | St NO 2, Laxman Nagar, Daba Loha | ara Road                             |                                                                       |
| Village               | Ludhiana                         | City                                 | Ludhiana                                                              |
| PO                    | Dhandari Kalan                   | Tehsil                               | Ludhiana (West                                                        |
| District              | LUDHIANA                         | Police Station                       | Daba                                                                  |
| Birth Date            | 21/12/1995                       | Marital Status                       | Unmarried                                                             |
| Caste                 | Hindu                            | NCC                                  |                                                                       |
| Sports Level          |                                  | Highest Educational<br>Qualification | 10+2                                                                  |
| STATE ROARD           |                                  | Vear of Passing                      |                                                                       |
| Matric Certificate No | 1211741148                       | Overall Percentage                   |                                                                       |
| netructions:          | A 7                              |                                      |                                                                       |

#### Instructions:

#### Candidate should bring the following documents at Rally Site:

- (a) Online admit card.
- (b) Original SSC / HSC and Higher education certificates, if any.
- (c) Original mark sheets of SSC / HSC and higher education certificates, if any
- (d) Transfer / School leaving certificate in original or bonafied certificate from School / College.
- (e) Caste Certificate issued by the authorised signatory.
- (f) Domicile / Nativity / Residence certificate duly signed by authorised signatory.
- (g) Aadhar Card as Identity proof.
- (h) Minimum fifteen copies of lates passport size photographs (size 5 x 4 cm) from same negative. Different / Computerized photographs will not be accepted. Photographs should not be attested. Photograph with sunglass and cap will not be accepted. Face of the candidate must be very clear showing both ears.
- (j) NCC Certificate, Sports Certificate and Relation Certificates, if any.
- (k) An Affidavit as per format:affidavit can be downloaded from website www.joinindianarmy.nic.in.
- (I) Please take a good quality laser printer print out in black and white with good resolution.
- (m) No color print out will be taken.
- (n) Do not fold your admit card.

#### Certificate of Correctness and No Claim by Individuals

It is certified that all the details being furnished by me, the undersigned are correct to the best of my knowledge. I am aware that if at any time I make any false declaration / false answer I would be liable for punishment under the IPC and my candidature will stnad cancell immediately. I further certify that during the course of various tests / exams if I include any disability / illness / injury I or my parents or my any relative will not be eligible for any compensation whatsoever from India Army and GOVT. of India. I undertake to take all tests at my own personal risks. I also certify that i am not suffering from Night Blindness, Epilepsy, Tuberculosis, HIV, Hepatitis, Joints Points and not using contact Lenses.

| PASIE HERE | YOUR |
|------------|------|
| PASSPORT   | SIZE |
| PHOTO      |      |

| Date |  |
|------|--|
|      |  |

|--|